## A Practical Tour of Scala's Type System Academese to English:

Heather Miller @heathercmiller

PhillyETE, April 11th, 2016

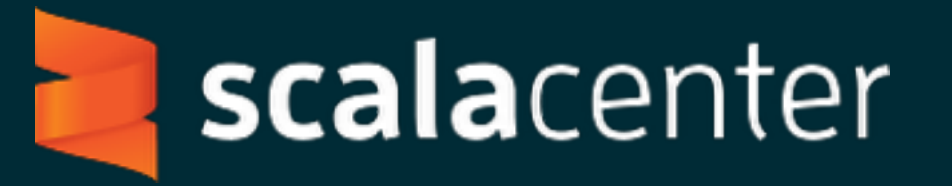

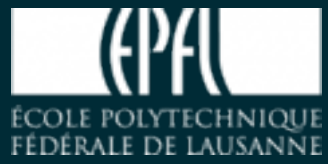

## Motivation for this talk:

#### You can do a ton of stuff with it. Scala's got a very rich type system

Yet, the basics could really be better explained.

#### rule:

Let's only look at stuff that 80% of people can rapidly apply.

## Who is this talk for?

Everyone. …except Scala type system experts.

#### **MY GOAL:**

To show you some of the basics of Scala's type system. Just the handful of concepts you should know to be proficient.

Nothing fancy.

## Topics we'll cover:

- Scala's basic pre-defined types
- **Example:** Defining your own types
- **Parameterized types**
- **Bounds**
- **Wariance**
- Abstract types
- **Existential types**
- **Type classes**

e.g., Type-level programming, Higher Kinded Types, Path-Dependent Types, …, Dotty. There's a list of other stuff this talk won't cover.

## A Whirlwind tour of Scala's type system Let's go on….

#### Basic predefined types Scala's

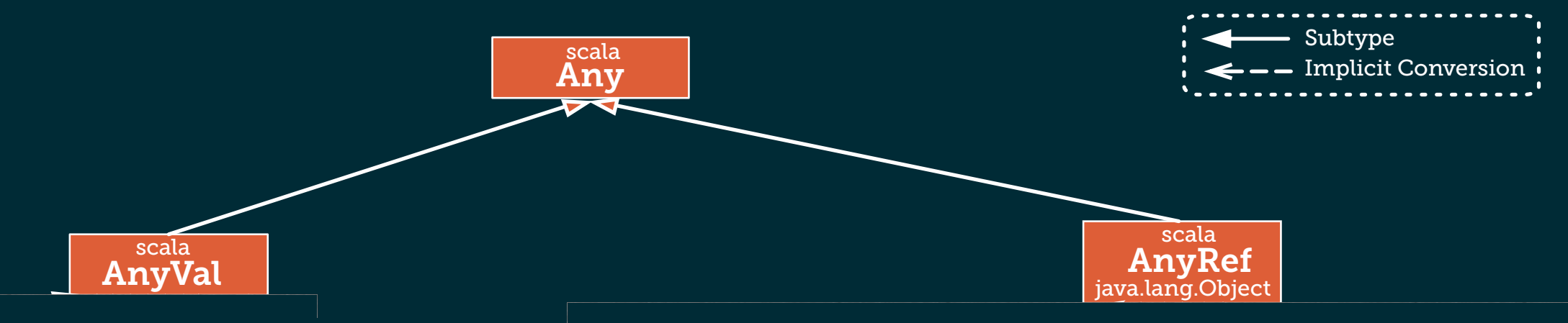

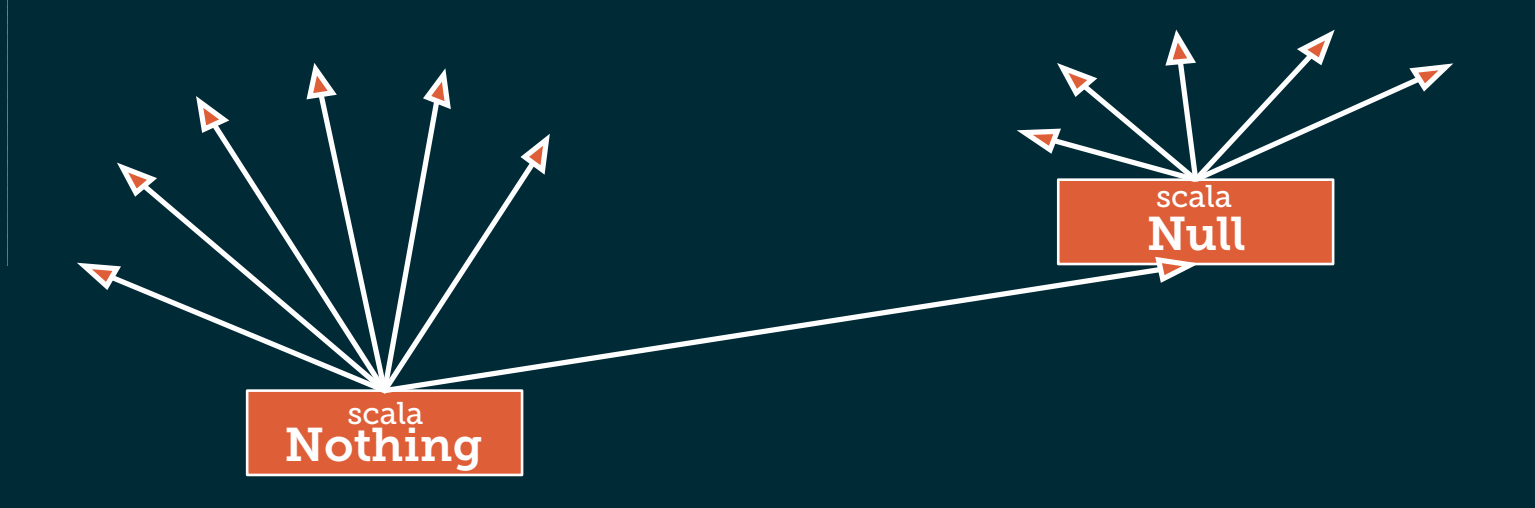

#### Basic predefined types Scala's

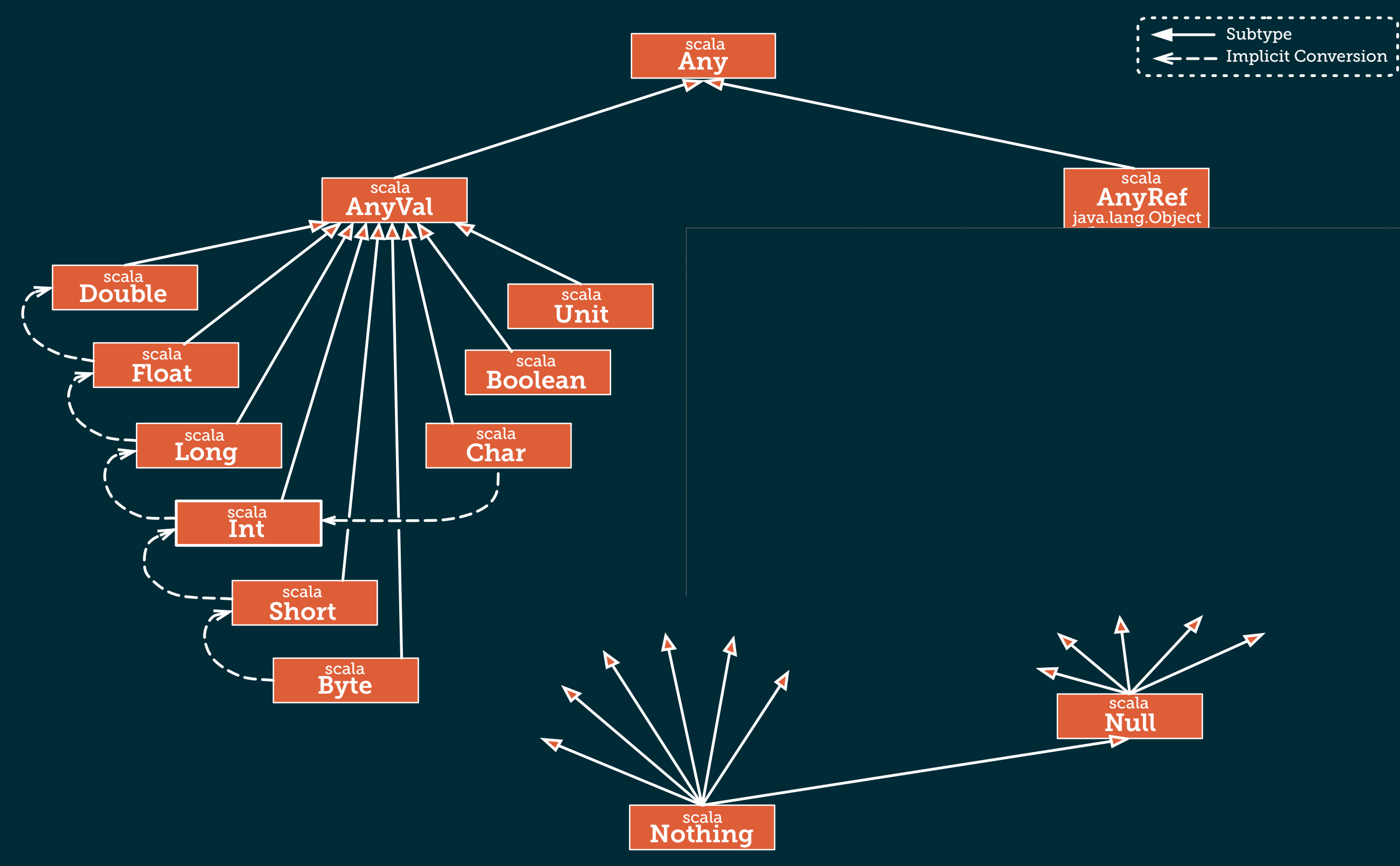

#### Basic predefined types Scala's

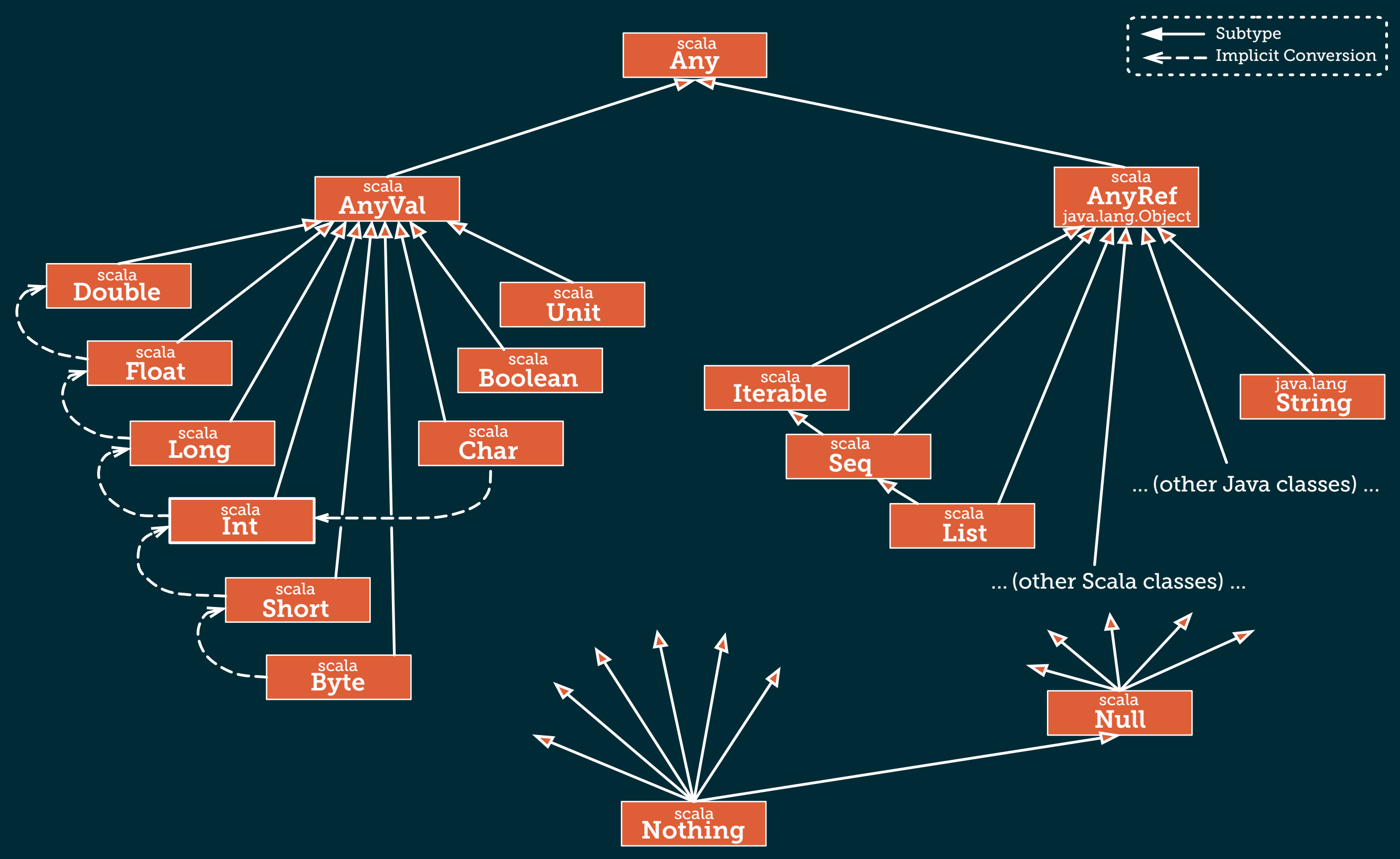

#### Define our own types? How do we

#### Two ways:

1.) Declarations of named types e.g., traits or classes

## **Define** a class or a trait **Define** a type member using the type keyword

```
class Animal(age: Int) {
 		//	fields	and	methods	here...
}
trait Collection {
  type T
}
```
#### Define our own types? How do we

#### Two ways:

- 1.) Declarations of named types e.g., traits or classes
	- **Define** a class or a trait **Define** a type member using the type keyword
- **2.) Combine**. Express types (not named) by combining existing types.
	- e.g., compound type, refined type
	- def cloneAndReset(obj: Cloneable with Resetable): Cloneable = { }

#### Parameterized Types Interacting with typechecking via

#### WHAT ARE THEY?

Same as generic types in Java. A generic type is a generic class or interface that is parameterized over types.

#### for example:

```
class Stack[T] {
  var elems: List[T] = Nil
  def push(x: T) { elems = x :: elems }
  def top: T = elements.head		def pop()	{	elems	=	elems.tail	}	
}
```
#### Parameterized Types Interacting with typechecking via

#### WHAT ARE THEY?

Same as generic types in Java. A generic type is a generic class or interface that is parameterized over types.

#### for example:

```
class Stack[T] {
  var elems: List[T] = Nil
  def push(x: T) { elems = x :: elems }
  def top: T = elements.head		def pop()	{	elems	=	elems.tail	}	
}
```
Can interact with typechecking by adding or relaxing constraints on the type parameters

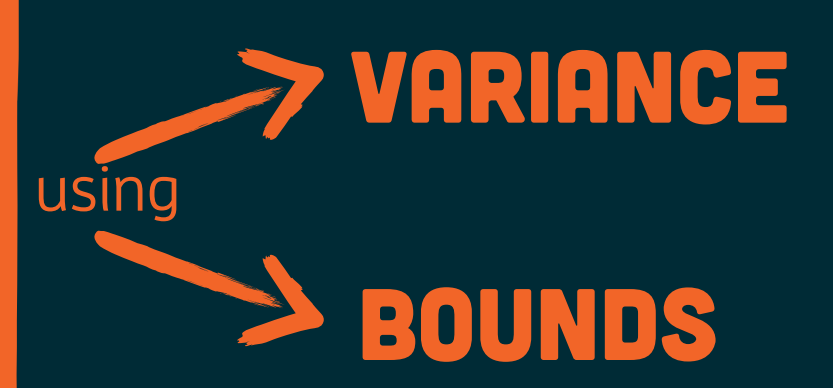

Both type parameters and type members can have type bounds:

**Lower bounds (subtype bounds)** upper bounds (supertype restrictions)

```
for example:
```

```
trait Box[T <: Tool]
```

```
trait Generic[T >: Null] {
  		//	`null`	allowed	due	to	lower	
  		//		bound
  private var fld: T = null}
```
#### Remember the type hierarchy?

All types have an upper bound of Any and a lower bound of **Nothing** 

trait Box[T <: Tool]

 $A$  Box can contain any *<u>Algent</u> Curriculture of the to lower* element **T** which is a subtype of  $Tool.$   $T = null$ 

#### UNull can be used as a bottom type Null can be used as a bottom type for any value that is nullable.

trait Generic[T >: Null] {  *// `null` allowed due to lower // bound* private var  $fld: T = null$ }

#### UNull can be used as a bottom type Null can be used as a bottom type for any value that is nullable.

inherits from AnyRef). Scala> val i: **Ruul is hol** an upper bound of Nulle value types. the type of the null  $\circ$  T Recall class Null from the type hierarchy. It is reference; it is a subclass of every reference class (i.e., every class that itself Null is not compatible with

```
trait Generic[T >: Null] {
  		//	`null`	allowed	due	to	lower	
  		//		bound
  private var fld: T = null}
```

```
scal> val i: Int = null		<console>:4:	error:	type	mismatch;	
found \bigcirc: Null(null)
 			required:	Int
```
#### Variance? Parameterized types; you can constrain them.

Given the following:

trait Box[T] class Tool class Hammer extends Tool

How might they relate to one another?

#### Three possibilities:

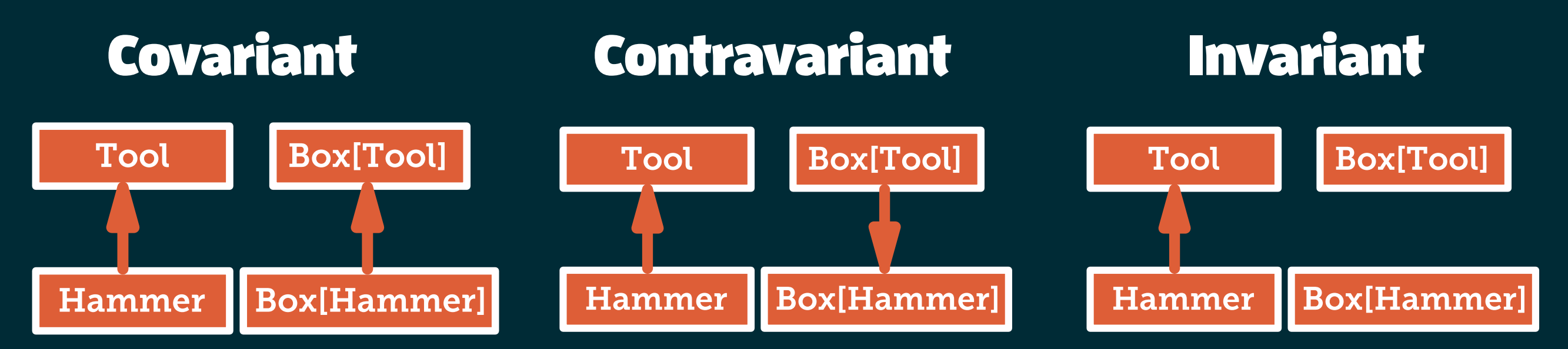

## Covariance

#### Let's look at a simple zoo-inspired example. Given:

trait Animal class Mammal extends Animal class Zebra extends Mammal

#### We'd like to define a field for our animals to live on:

abstract class Field[A] { def get: A }

Now, let's define a function **isLargeEnough** that takes a  $Field[Mammal]$  and tests if the field is large enough for the mammal to live in

def isLargeEnough(run: Field[Mammal]): Boolean = ...

#### Can we pass zebras to this function? A Zebra is a Mammal, right?

http://julien.richard-foy.fr/blog/2013/02/21/be-friend-with-covariance-and-contravariance/

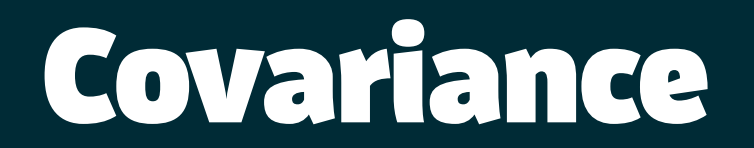

```
scala>	isLargeEnough(zebraRun)	
<console>:14:	error:	type	mismatch;	
found : Run[Zebra]
 	required:	Run[Mammal]
```
Nope. Field[Zebra] is not a subtype of Field[Mammal]. Why? Field, as defned is invariant. There is no relationship between Field[Zebra] and Field[Mammal].

```
So let's make it covariant!
            abstract class Field[+A] {
              def run: A
            }
```
Et voilà, it compiles.

http://julien.richard-foy.fr/blog/2013/02/21/be-friend-with-covariance-and-contravariance/

## Contravariance

Keeping with our zoo-inspired example, let's say our zoo has several vets. Some specialized for specific species.

```
abstract class Vet[A] {
  def treat(a: A)
}
```
We need just one vet to treat all the mammals of our zoo:

```
def treatMammals(vet: Vet[Mammal]) { ... }
```
#### Can we pass a vet of animals to treatMammals?

A Mammal is an Animal, so if you have a vet that can treat animals, it will be OK to pass a mammal, right?

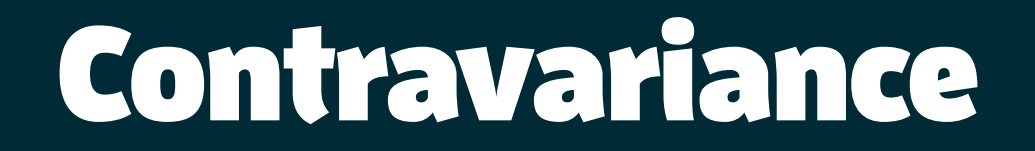

scala> treatMammals(animalVet) <**console**>:14: error: type mismatch; found : Vet[Animal] required: Vet[Mammal]

Nope. This doesn't work because Vet[Animal] is not a subtype of Vet[Mammal], despite Mammal being a subtype of Animal.

We want Vet[A] to be a subtype of Vet[B] if B is a subtype of A.

```
abstract class Vet[-A] {
                      def treat(a: A)
                     }
So let's make it contravariant!
```
#### Et voilà, it compiles.

http://julien.richard-foy.fr/blog/2013/02/21/be-friend-with-covariance-and-contravariance/

They seem kind of similar, right? They're different!

Coll[A<:B] means that class Coll can take any class **A** that is a subclass of **B**.

Coll[+B] means that Coll can take any class, but if  $A$  is a subclass of  $B$ , then  $CollIA$ is considered to be a subclass of  $CollFB$ .

http://stackoverflow.com/questions/453I455/whats-the-difference-between-ab-and-b-in-scala

They seem kind of similar, right? They're different!

Useful when you want to be generic but require a certain set of methods in B

Coll[A<:B] means that class Coll can take any class **A** that is a subclass of **B**.

Coll[+B] means that Coll can take any class, but if  $A$  is a subclass of  $B$ , then  $CollIA$ is considered to be a subclass of  $CollIB$ .

Useful when you want to make collections that behave the same way as the original classes

http://stackoverfl[ow.com/questions/4531455/whats-the-di](http://stackoverflow.com/questions/4531455/whats-the-difference-between-ab-and-b-in-scala)fference-between-ab-and-b-in-scala

Said another way... Given: right? class Animal class Dog extends Animal

class Car Bang means that class Coll can take any class A that is a subclass of B. class Car class SportsCar extends Car variance:

case class List[+B](elements: B\*) {} // simplification

 $\begin{bmatrix} \text{val} \text{ animals: List[Animal]} = \text{List( new Dog(), new Animal() )} \\ \text{val cases: List[Can] = list( new Gay().parentGen() )} \end{bmatrix}$ val cars: List[Car] = List ( new Car(), new SportsCar() )

considered to be a subclass of Coll[B]. As you can see **List does not care whether it contains Animals or Cars**. The developers of List did not enforce that e.g. only Cars can go inside Lists.

http://stackoverfl[ow.com/questions/4531455/whats-the-di](http://stackoverflow.com/questions/4531455/whats-the-difference-between-ab-and-b-in-scala)fference-between-ab-and-b-in-scala

Said another way... Given: right? class Animal class Dog extends Animal

class Car Bang means that class Coll can class Car class SportsCar extends Car

#### take any class A that is a subclass of B. Bounds:

case class Barn[A <: Animal](animals: A\*) {}

 $\text{C}$  animalBarn,  $\text{BarnC}$  means  $\text{C}$  measured and  $\text{C}$ val carBarn = Barn( new SportsCar() )<br>// error: inferred type arguments [SportsCar] do ///apply's type parameter bounds [A <: Animal]<br>// <code>val animalBarn: Barn[Animal]</code> = <code>Barn( new Dog(), new Animal() )</code> *// error: inferred type arguments [SportsCar] do not conform to method // val carBarn = Barn(new SportsCar())*

#### As you can see **Barn is a collection only intended for Animals**. No cars allowed in here.  $\overline{\phantom{a}}$

http://stackoverfl[ow.com/questions/4531455/whats-the-di](http://stackoverflow.com/questions/4531455/whats-the-difference-between-ab-and-b-in-scala)fference-between-ab-and-b-in-scala

## If you're a Java developer, this may not be surprising.

A lot of these things exist for Java.

#### So how is this richer?

Let's look at some other aspects of Scala's type system!

#### Basic idea:

A type member (member of an object or class) that is left abstract.

#### Why is this desirable?

Turns out that this is a powerful method of abstraction.

Using abstract type members, we can do a lot of what parameterization does, but is often more flexible/ elegant!

#### fundamental idea:

Define a type and leave it "abstract" until you know what type it will be when you need to make it concrete in a subclass.

#### fundamental idea:

Define a type and leave it "abstract" until you know what type it will be when you need to make it concrete in a subclass.

#### Example:

Given: trait Pet class Cat extends Pet

Let's create a person, Susan, who has a Cat both using abstract type members and parameterization.

#### fundamental idea:

Define a type and leave it "abstract" until you know what type it will be when you need to make it concrete in a subclass.

#### Example:

Given: trait Pet class Cat extends Pet

```
class Person	{	
 		type	Pet	
}	
class Susan extends Person {
  type Pet = Cat}
```
Abstract type members Parameterization

class Person[Pet] class Susan extends Person[Cat]

#### A bigger example from ScalaTest:

```
trait FixtureSuite[F] {
}	
trait StringBuilderFixture { this: FixtureSuite[StringBuilder] =>
}	
class MySuite extends FixtureSuite[StringBuilder] with StringBuilderFixture {
}
                                                   Parameterization
```

```
trait FixtureSuite	{	
 		type	F	
}	
trait StringBuilderFixture { this: FixtureSuite =>
 type F = StringBuilder}	
class MySuite extends FixtureSuite with StringBuilderFixture {
}
                                           Abstract type members
```
<http://www.artima.com/weblogs/viewpost.jsp?thread=270195>

#### A bigger example from ScalaTest:

```
Parameterization
```

```
<u>/ 4-1.15</u>
                                   Abstract type members
  The take away:
```
#### A bigger example from ScalaTest:

# **Parameterization**

type of the second control of the

#### **Abstract type members**

#### // ... The take away:

 $\Delta$  is string  $\ddot{\phantom{0}}$  to  $\ddot{\phantom{0}}$  is the suite  $\ddot{\phantom{0}}$ ADSIMICHON WI parameters. (Can be DRYer). class MySuite extends  $\Gamma$  and  $\Gamma$  and  $\Gamma$  and  $\Gamma$  and  $\Gamma$  and  $\Gamma$  and  $\Gamma$  and  $\Gamma$  and  $\Gamma$  and  $\Gamma$ Abstraction without the verbosity of type

#### Basic idea:

Intuitively, an existential type is a type with some unknown parts in it.

Wombit[T] forSome { type T }

#### Importantly,

An existential type includes references to abstract type/value members that we know exist, but whose concrete types/values we don't know.

For example, in the above, **T** is a type we don't know concretely, but that we know exists.

#### FUNDAMENTAL IDEA:

Intuitively, and the some interest in the some with some with some with some with some with some with some with<br>Interest in the some with some with some with some with some with some with some with some with some with some Udil Itave Sullit pd<br>it.wit.htmps.hock for those unknown parts. Can leave some parts of your program unknown, and still typecheck it with different implementations

#### fundamental idea:

Can leave some parts of your program unknown, and still typecheck it with different implementations for those unknown parts.

#### Example:

```
case class Fruit[T](val weight: Int, val tooRipe: T => Boolean)
```

```
class Farm {
  val fruit = new ArrayBuffer[Fruit[T] forSome \{ type T \}]
<u>}</u>
```
Note that existentials are safe, whereas Java's raw types are not.

#### Existential types Let's look at another example.

 $scalar$  def foo(x: Array[Any]) = println(x.length) foo: (Array[Any])Unit

```
scala> foo(Array("foo", "bar", "baz"))
```
#### Existential types Let's look at another example.

```
scalar> deffoo(x: Array[Any]) = printIn(x.length)foo:	(Array[Any])Unit
```

```
scala> foo(Array("foo", "bar", "baz"))
:6: error: type mismatch;
found : Array[String]
	required:	Array[Any]	
      foo(Array[String]("foo", "bar", "baz"))
```
This doesn't compile, because an Array[String] is not an Array[Any].

However, it's completely typesafe–we've only used methods that would work for any Array.

```
How do we fix this?
```
#### Existential types Attempt #2: Type parameters

```
scalar def foo[T](x: Array[T]) = println(x.length)
foo:	[T](Array[T])Unit
```

```
scala> foo(Array("foo", "bar", "baz"))
3
```
Now foo is parameterized to accept any T. But now we have to carry around this type parameter, and we know we only care about methods on Array and not what the Array contains. So it's really not necessary.

We can use existentials to get around this.

## Existential types Attempt #3: Existentials

```
scala> def foo(x: Array[T] forSome { type T}) = println(x.length)
foo: (Array[T] forSome { type T })Unit
```
scala> foo(Array("foo", "bar", "baz")) 3

Woohoo! Note that a commonly-used shorthand is: Array[  $\,$  ]

Existential types provide a way of abstracting type information, such that (a) a provider can hide a concrete type ("pack"), and thus avoid any possibility of the client depending on it, and (b) a client can manipulate said type by only by giving it a name ("unpack") and making use of its bounds.

Existentials play a big role in our understanding of abstract data types and encapsulation. - Burak Emir

<http://www.drmaciver.com/2008/03/existential-types-in-scala/>

Woohoo!

and the same of the take and the take and  $\sigma$  and  $\sigma$  and  $\sigma$  and  $\sigma$  and  $\sigma$  and  $\sigma$  and  $\sigma$ can manipulate said type by only by giving it a name ("unpack") and making use of its bounds.

types and encapsulation. - Burak Emir

Woohoo!

 $s_{\rm max}$  and thus two ("pack"), and thus

#### THE TAKE AWAY: THE TAKE AWAY:

 $\epsilon$  and a name ("unpack") and type by giving it a name ("unpack") and  $\epsilon$ LUUE TEUSE: TUII)  $E_{\rm eff}$  and  $E_{\rm eff}$  abstract data big role in our understanding of abstract data big role in our understanding of abstract data big role in  $E_{\rm eff}$ Code reuse: fully decouple implementation details from types

types and encapsulation. - Burak

#### Type classes Patterns:

#### Type classes enable retroactive extension.

the ability to extend existing software modules with new functionality without needing to touch or re-compile the original source.

(ad-hoc polymorphism)

```
Interface:
the "type class"trait Pickler[T] {
  def pickle(obj: T): Array[Byte]
}
```
**Implementation:** *the "type class instance"* implicit object intPickler extends *Pickler*[Int] { def pickle(obj: Int):  $Array[Byte] = {$  *// logic for converting Int to Array[Byte]* } } 

#### Interface: trait Pickler[T] { def pickle(obj: T): Array[Byte] }<br>}

```
Interface:
trait Pickler[T] {
  def pickle(obj: T): Array[Byte]
}
```
**Implementation:** Implimore operations that should be provided by [Int] { deseveral different types. Array[Byte] = { The first part is an interface containing one or 1.

```
Interface:
trait Pickler[T] {
  def pickle(obj: T): Array[Byte]
}
```
**Implementation:** Implimore operations that should be provided by [Int] { deseveral different types. Array[Byte] = { The first part is an interface containing one or 1.

 $\overrightarrow{a}$ } Here, a pickle method should be provided for an arbitrary type, T.

**2.** Implement that interface for different types.

 $\overline{\mathbf{C}}$  defined the correct implementation  $\overline{\mathbf{D}}$ } Crucial: the correct implementation must be selected automatically based on type!

#### Implementation:

} 

object intPickler extends *Pickler*[Int] {  $def pickle(obj: Int): Array[Byte] = {$  *// logic for converting Int to Array[Byte]* } 

**2.** Implement that interface for different types.

definition the correct implementation p } Crucial: the correct implementation must be selected automatically based on type!

#### Implementation:

} 

implicit object intPickler extends Pickler[Int] { def  $pickle(obj: Int): Array[Byte] = {$  *// logic for converting Int to Array[Byte]* } 

```
Interface:
trait Pickler[T] {
  def pickle(obj: T): Array[Byte]
}
```
#### Implementation:

implicit object intPickler extends *Pickler*[Int] { def pickle(obj: Int):  $Array[Byte] = {$  *// logic for converting Int to Array[Byte]* } } 

# Using type classes?

#### Example user code:

```
def persist[T](obj: T)(implicit p: Pickler[T]): Unit = {
  val arr = obj.pickle
  		//	persist	byte	array	`arr`
}
```
Type classes automate the selection of the implementation.

#### Automatic selection is enabled by marking the pickler parameter as implicit!

## Using type classes?

#### Example user co ve:

#### Shorthand with context bound!

```
def persist[T: Pickler](obj: T): Unit = {
  val arr = obj.pickle
  		//	persist	byte	array	`arr`
}
```
Type classes automate the selection of the implementation.

# Using type classes?

#### Example user code:

```
def persist[T](obj: T)(implicit p: Pickler[T]): Unit = {
  val arr = p.pickle(obj)
 		//	persist	byte	array	`arr`
}
```
Type classes automate the selection of the implementation.

Now possible to invoke persist without passing a pickler implementation explicitly:

persist(15)

## The type checker automatically infers the missing argument to be intPickler, purely based on its type.

#### Type classes Patterns:

#### Example user code:

#### The take away:

Now possible to invoke persist without passing a

#### Type classes Patterns:

#### Example user code:

## implementation.

#### The take away:

 $Nc$  possible to invoke persist  $p$ pickler implementation end from the Europesa Point Retroactively add functionality without having to recompile.

#### But there's more. That's about all I'll cover.

In addition there's a bunch more one can do:

- **Type-level programming.**
- **Type-based materialization with macros.**
- Tricks with path-dependent types.
- Higher-kinded types. If you're interested, go forth, have fun!

That stuff is advanced. It's not required knowledge to be a good Scala programmer.

You can always do lots of powerful stuff with type parameters/type members, bounds, variance, and type classes - all introduced here!

#### Resources for more advanced stuff That's about all I'll cover.

- The Typelevel folks have an amazing blog! http://typelevel.org/blog/
- Konrad Malawski has a wiki of type system constructs and patterns http://ktoso.github.io/scala-types-of-types/

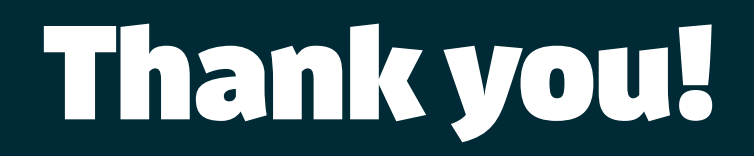